## Struts 1.x Tutorial With [Examples](http://document.inmanuals.com/to.php?q=Struts 1.x Tutorial With Examples) >[>>>CLICK](http://document.inmanuals.com/to.php?q=Struts 1.x Tutorial With Examples) HERE<<<

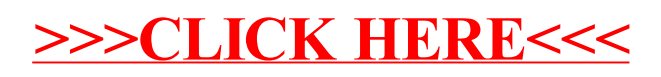